# Расчет и анализ результатов расчета нелинейной системы

На примере плоской рамы

#### **Расчет и результаты**

- Ввод расчета: Режим / выполнить расчет с контролем параметров / использовать процессор прежних версий / «колебания, монтаж, разрушения или «подтвердить».
- Вывод результатов: Режим / результаты расчета / мозаика перемещений / эпюра изгибающих моментов / …
- Визуализация процесса: Режим / выполнить расчет с контролем параметров / колебания, монтаж, разрушения

### **Перемещения и изгибающие моменты при заданной нагрузке**

Линейная модель Нелинейная модель

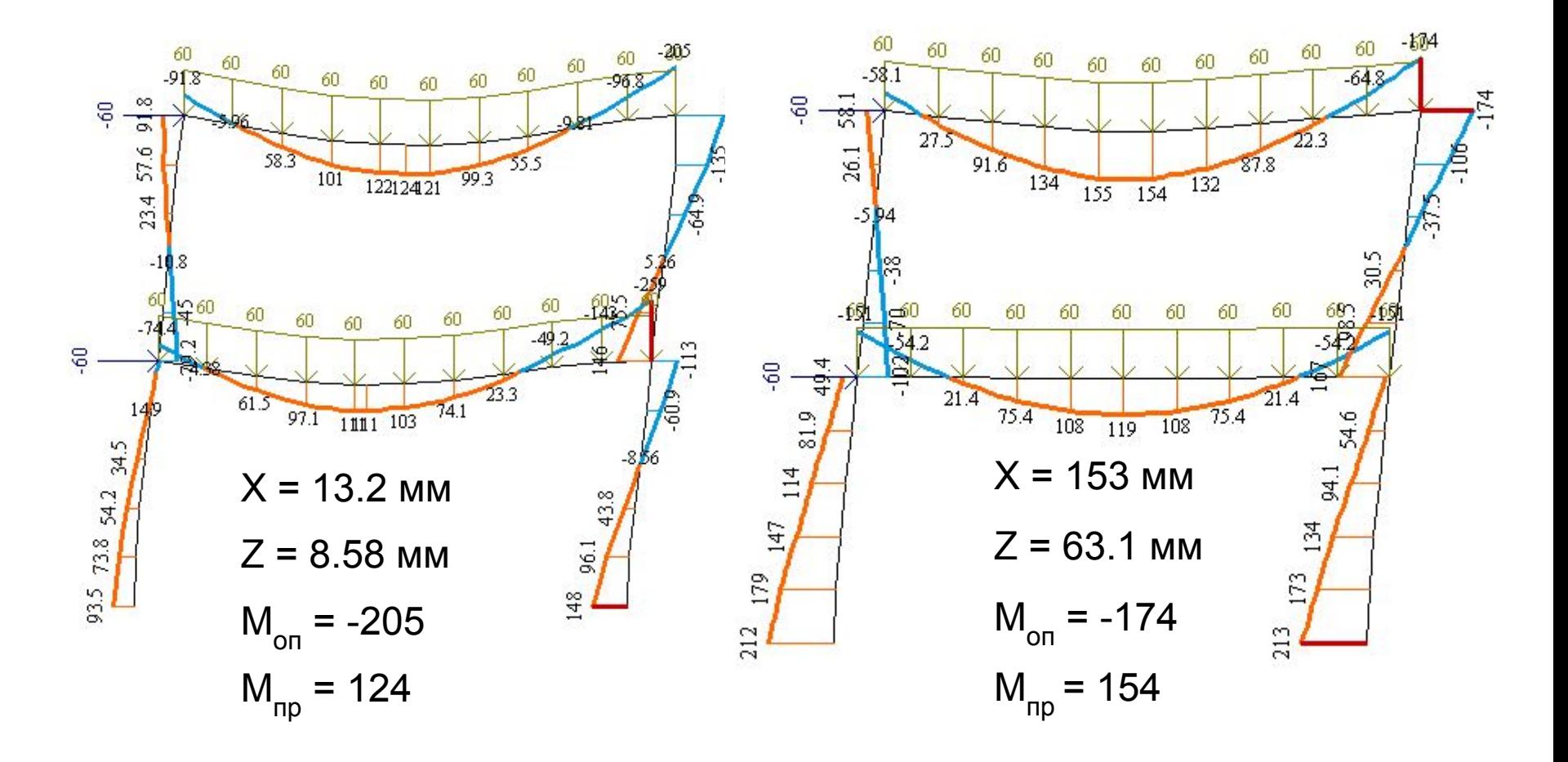

## **Перемещения и изгибающие моменты в нелинейных моделях**

При заданной нагрузке При нагрузке перед разрушением

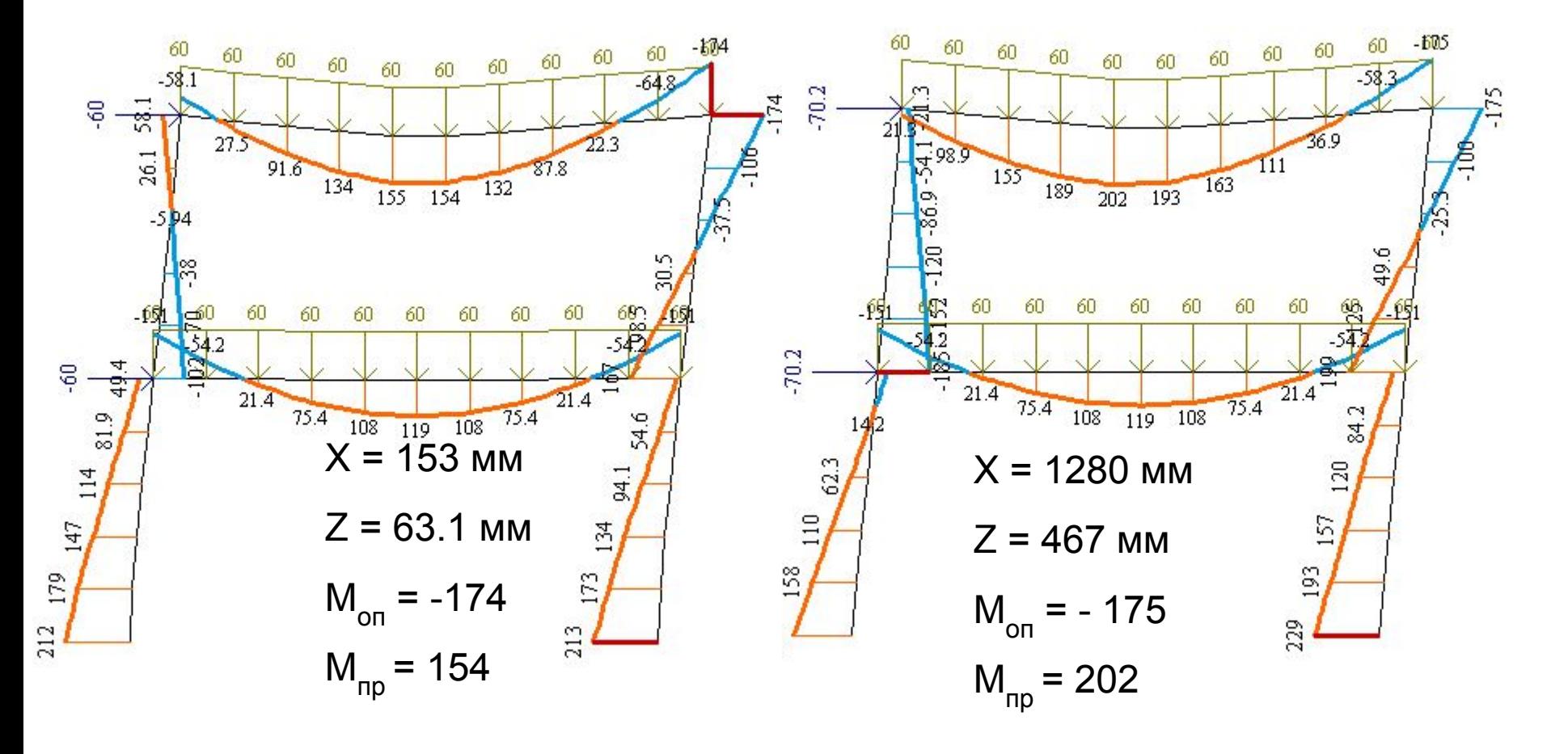

## **Визуализация процесса деформирования и накопления разрушений**

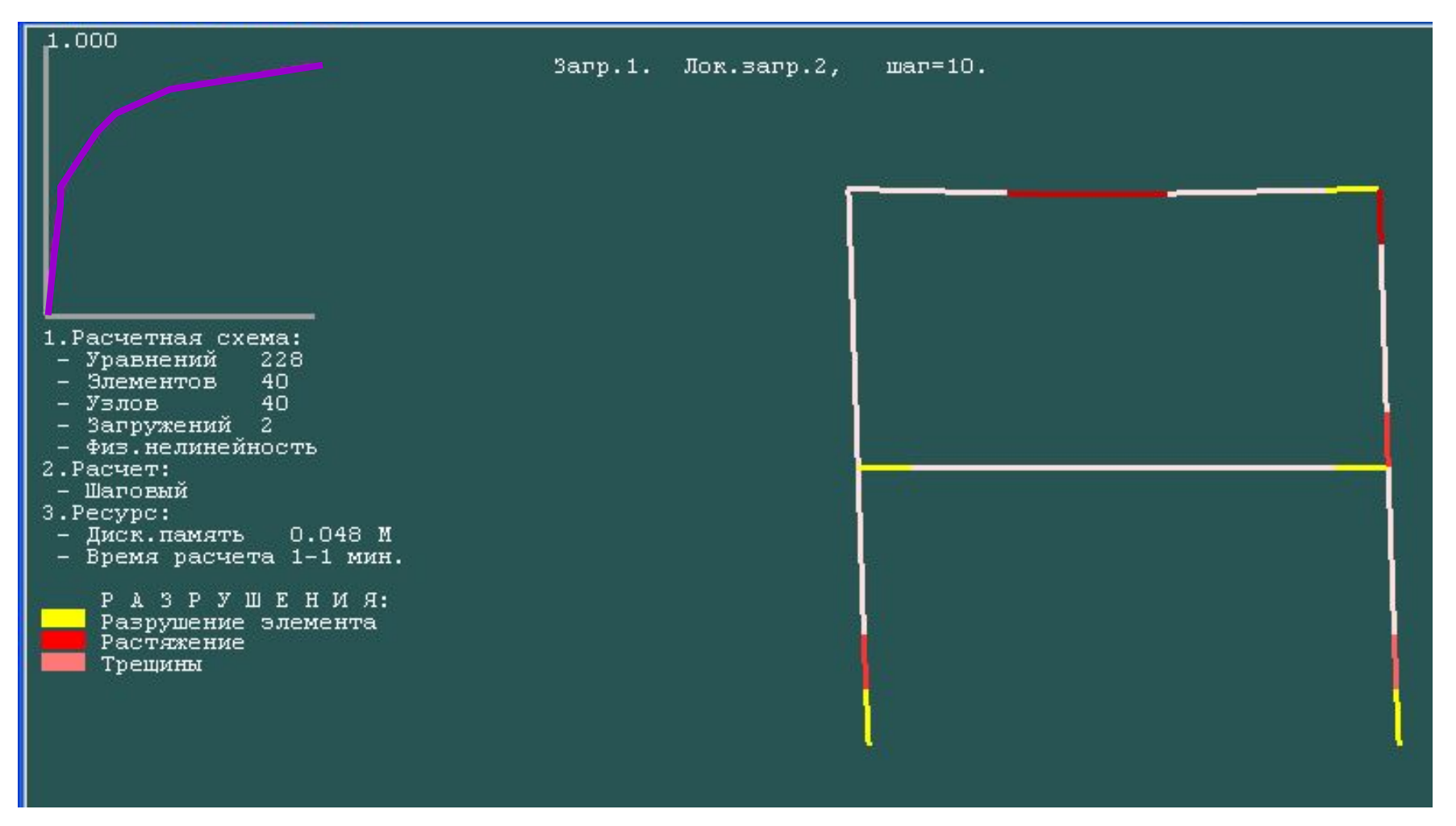

### **Состояние модели при доведении до разрушения**

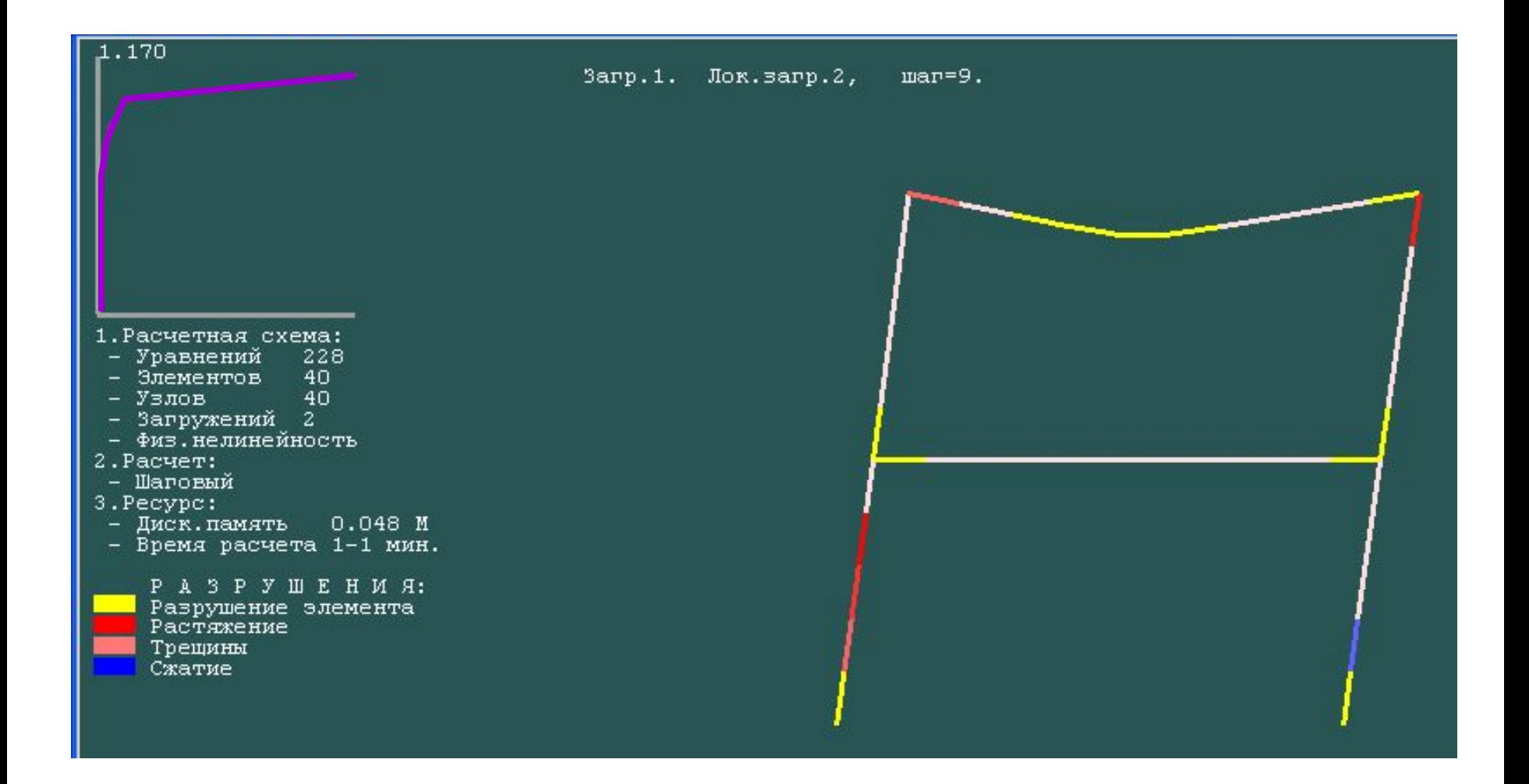

## **Характеристика локальных разрушений (обозначается цветом)**

- **• розовый** трещина в растянутой зоне бетона;
- **• красный** и его оттенки разрушение элементов при растяжении;
- **• желтый** и его оттенки разрушение по предельному моменту (пластический шарнир) и/или по продольной силе
- **• синий** и его оттенки разрушение элементов при сжатии;

#### **Состояние сечений конечного элемента**

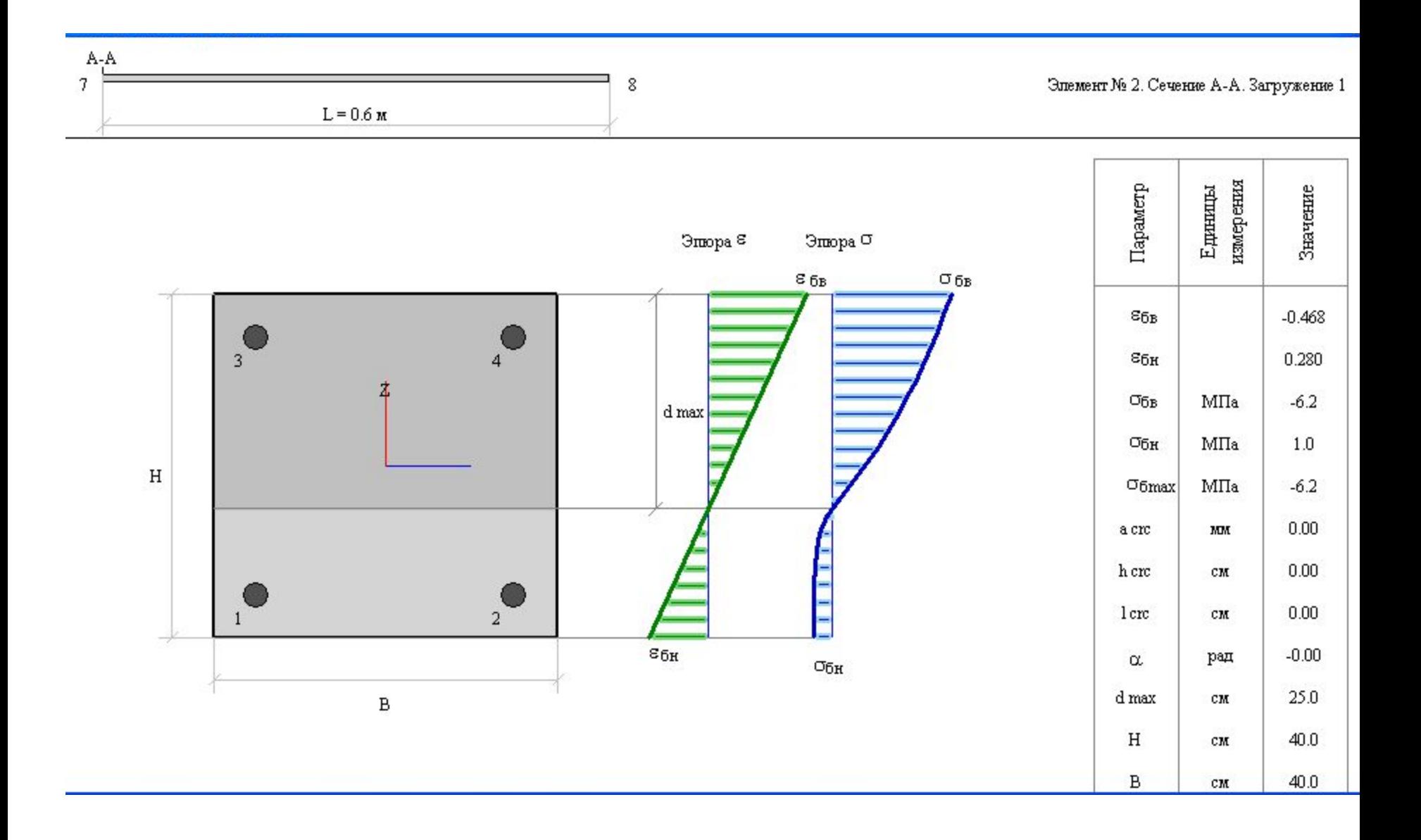

## Табличные результаты. Док.13 – состояние материалов и разрушение

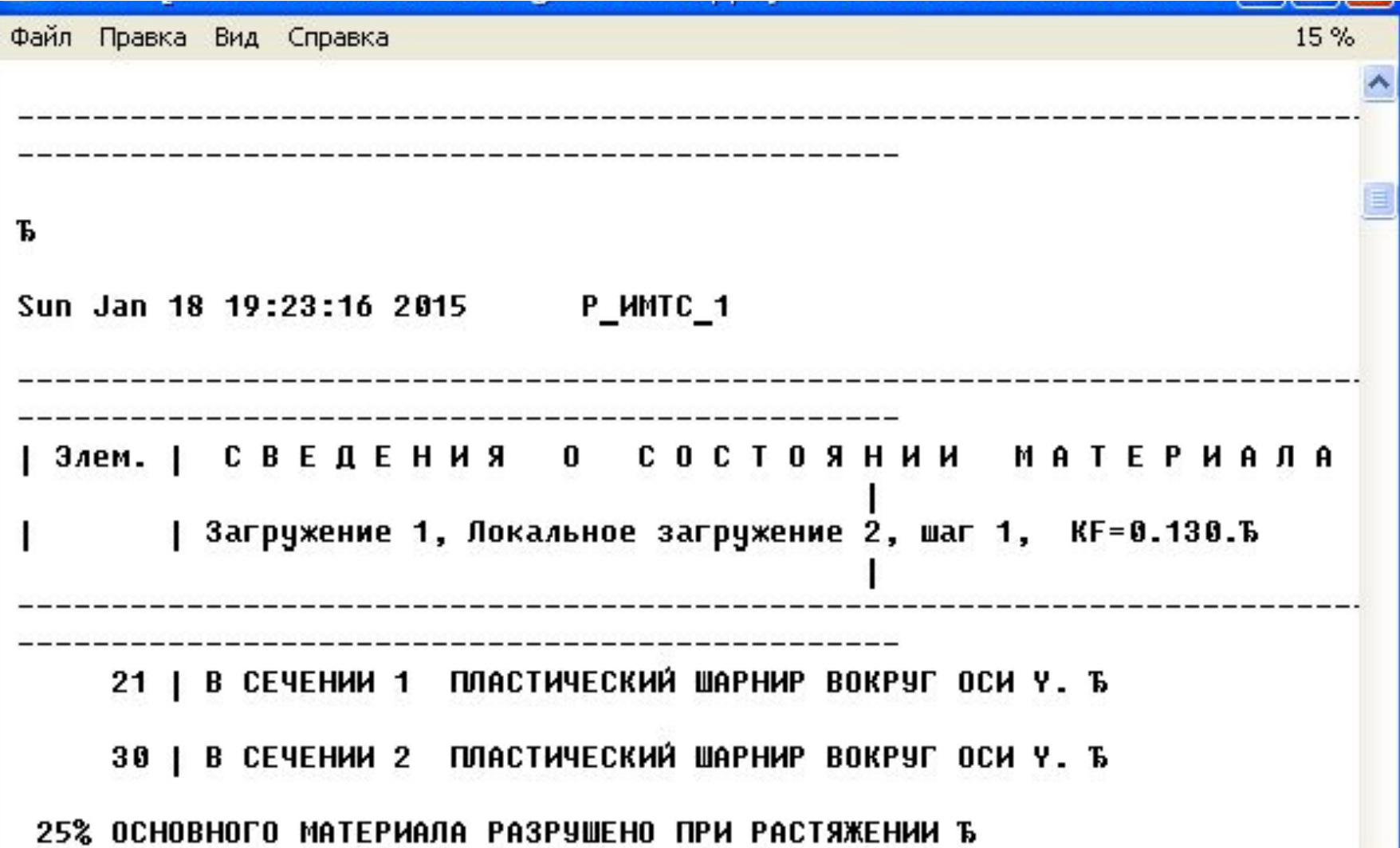